Python の opencv ライブラリを用いてミラーに反射するレーザーの画像からミラーの中心 位置を求めようと試みた。Figure1 は original の画像であり、Figure2 は Figure1 をグレー スケール形式に変更した後白と黒で二値化した画像である。しかしミラーの中心位置を求 めるには至らなかった。

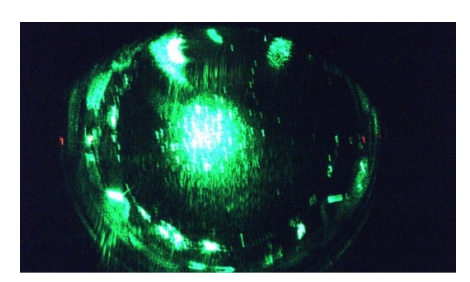

Figure 1

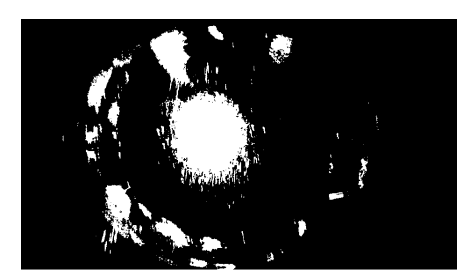

## Figure 2

Figure3 は PowerPoint を利用して中心位置を求めようと試みてる途中である。

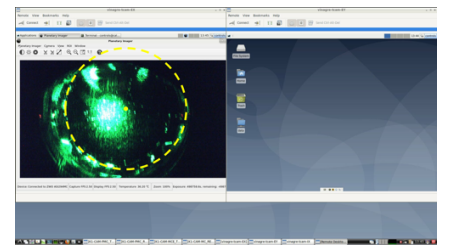

Figure 3